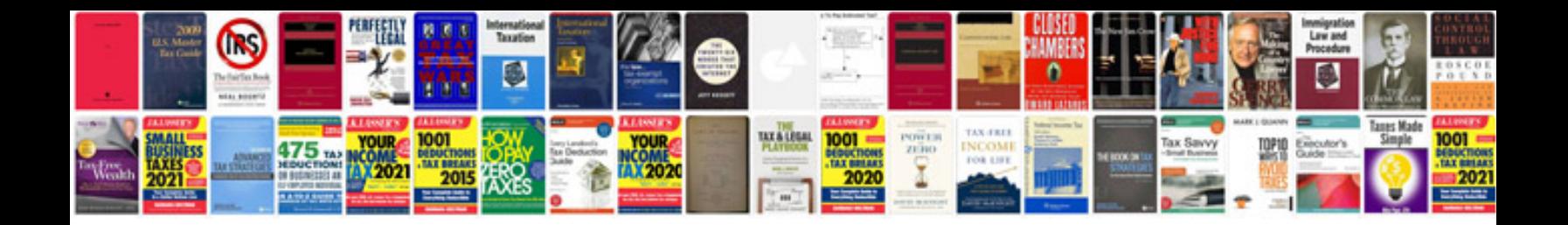

Micro sim template iphone 4

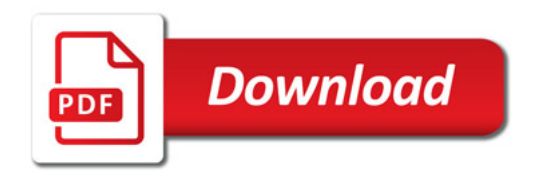

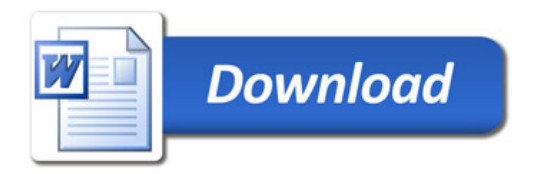